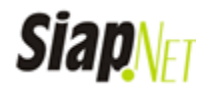

## **É obrigatório o envio do arquivo com o cabeçalho das informações, conforme o arquivo de exemplo.**

Solicite à Prefeitura a URL do ambiente de testes, para desenvolvimento do arquivo Remessa CSV de RPS

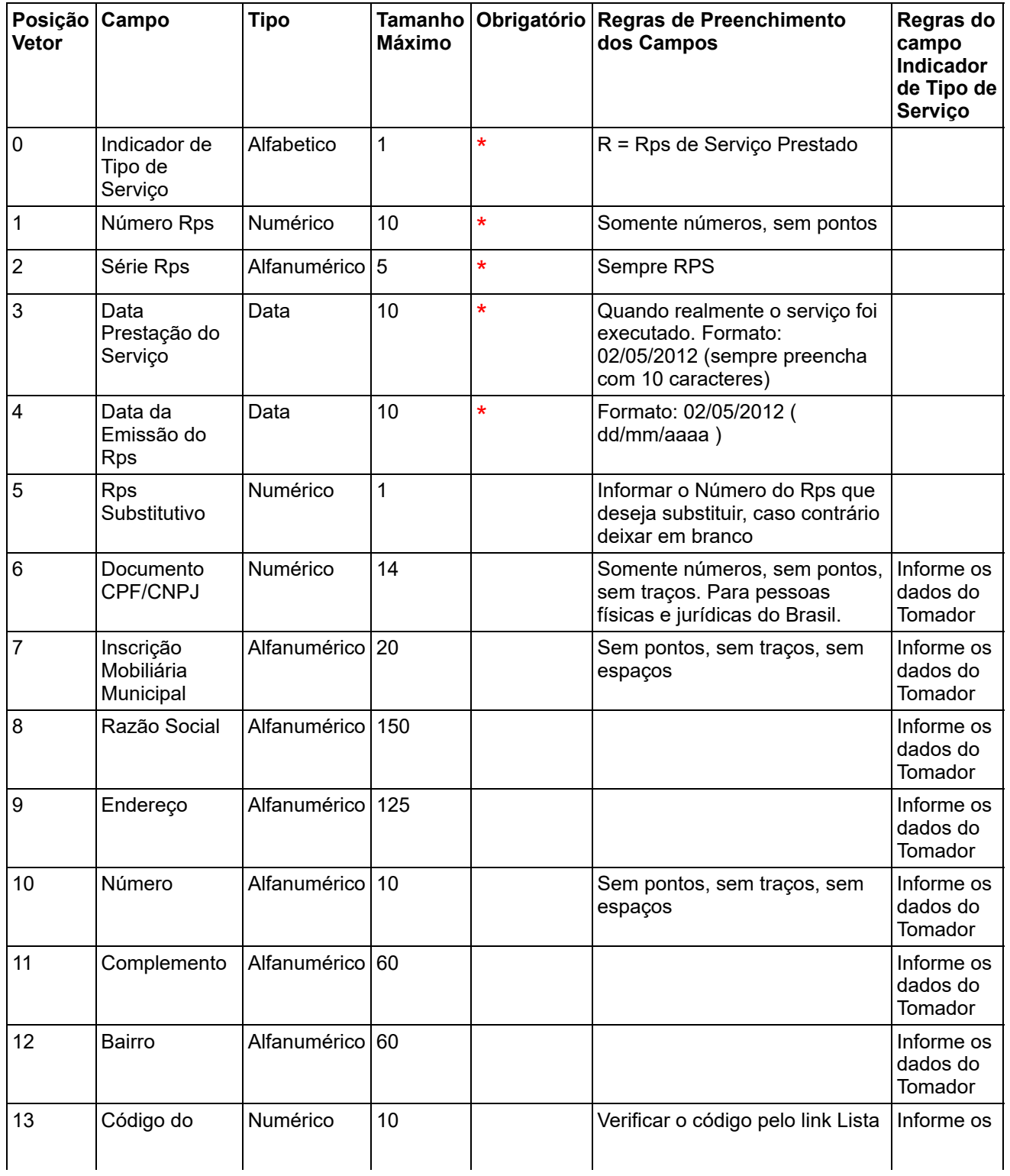

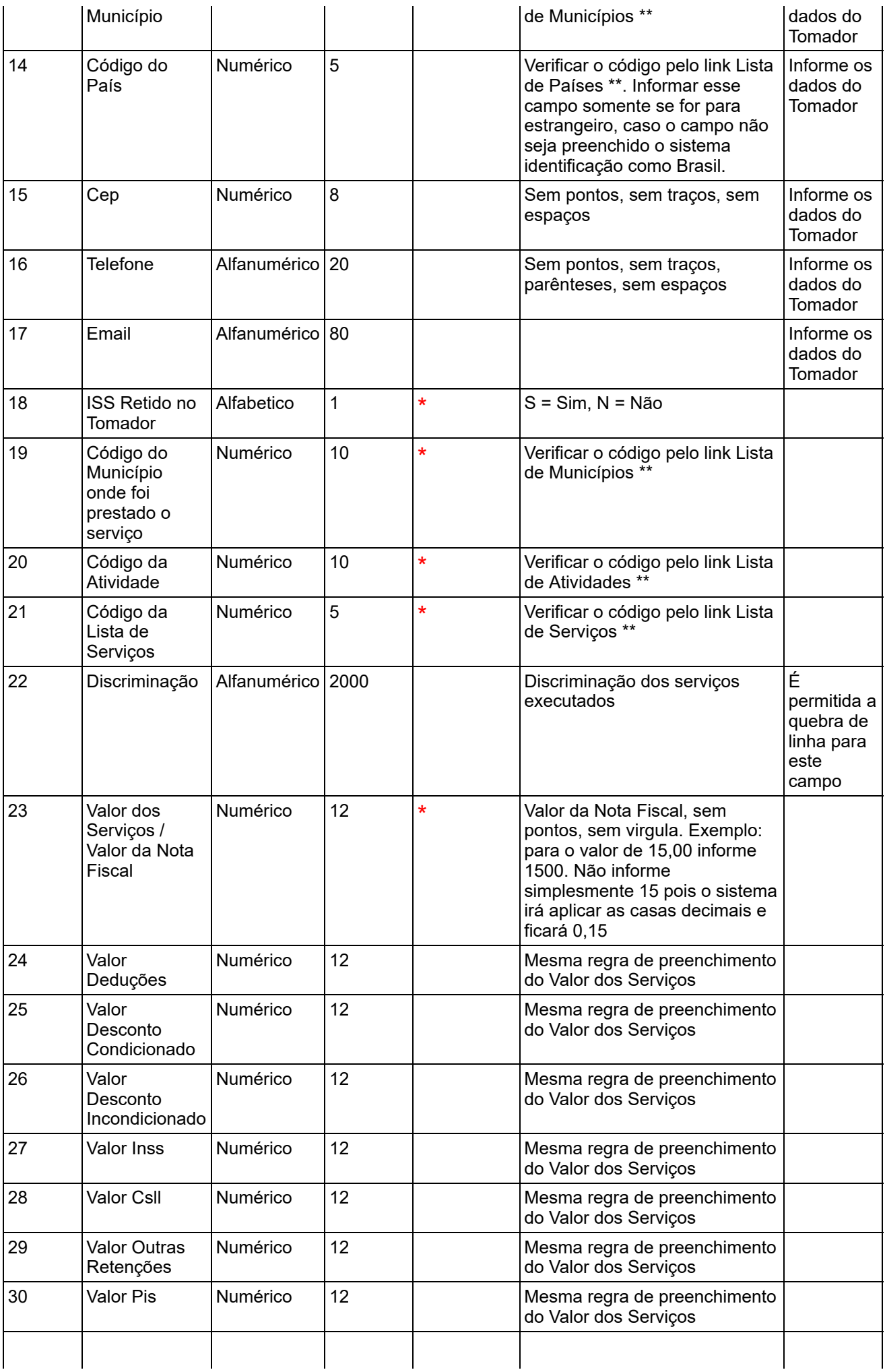

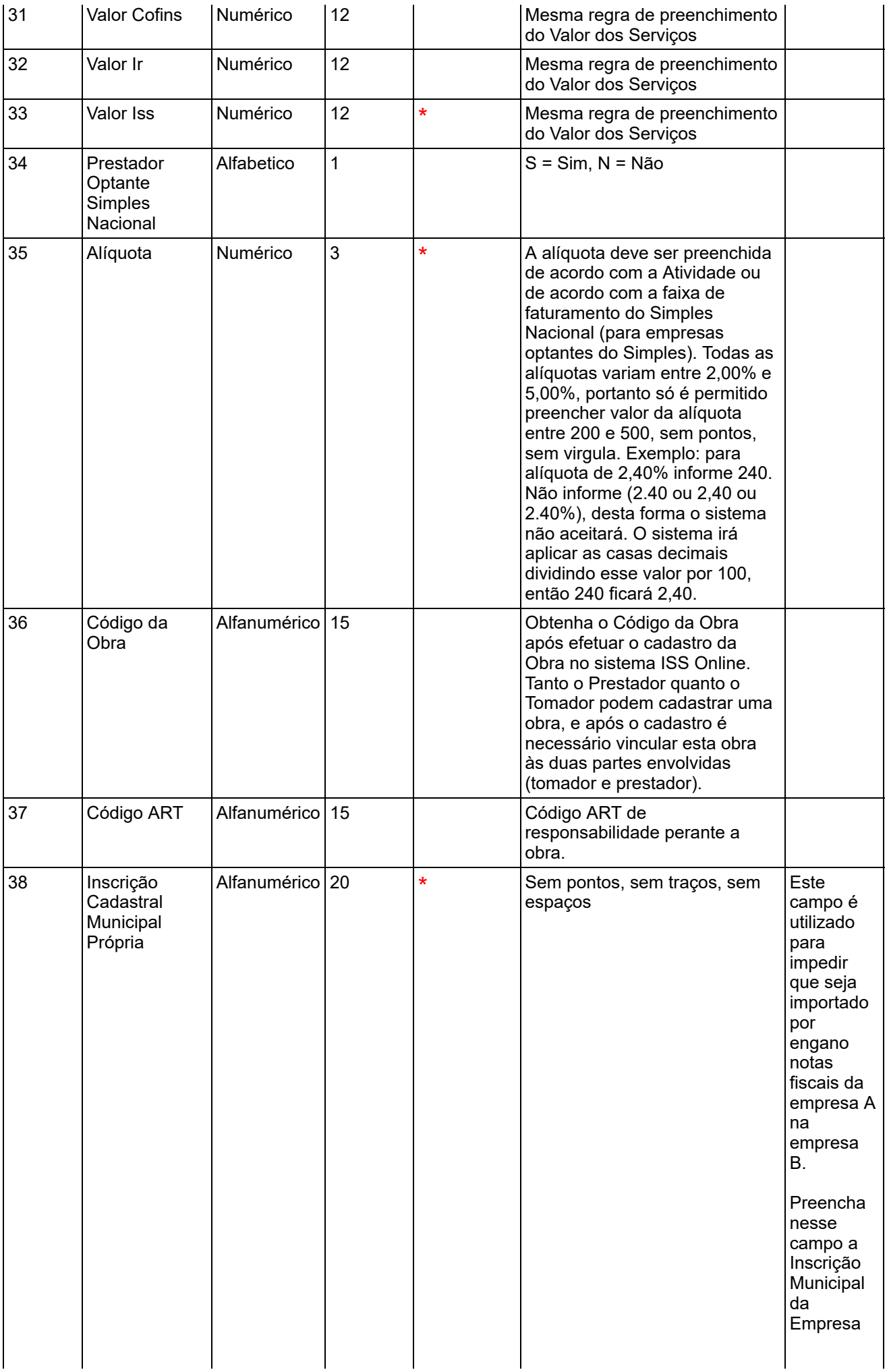

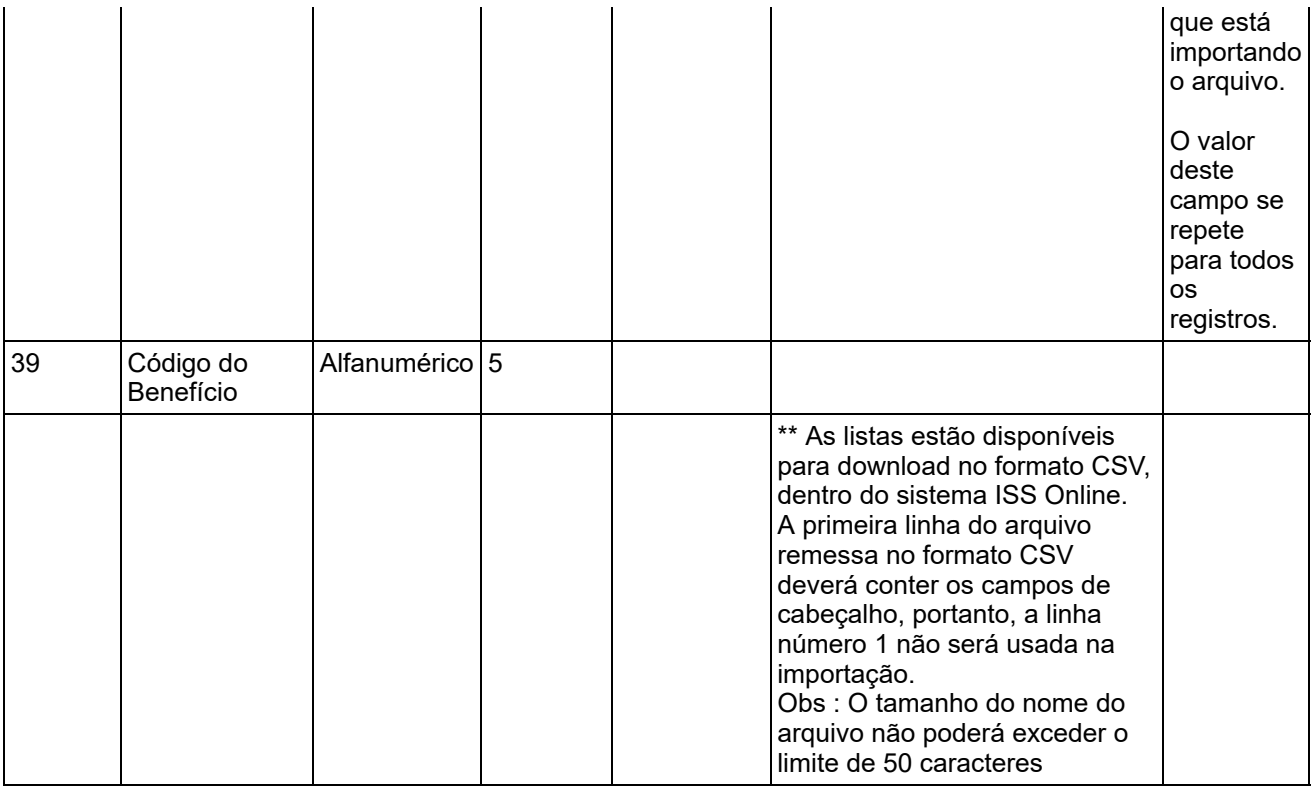

Documentação Atual: versão 1.2 - ISS Remessa CSV de RPS

Ir [para](http://siapegov.pindamonhangaba.sp.gov.br/pmpinda/websis/siapnet/arrecadacao/issonline/remessa_instrucoes_rps_v1.1.php) a Documentação anterior: versão 1.1.

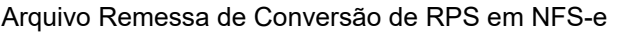

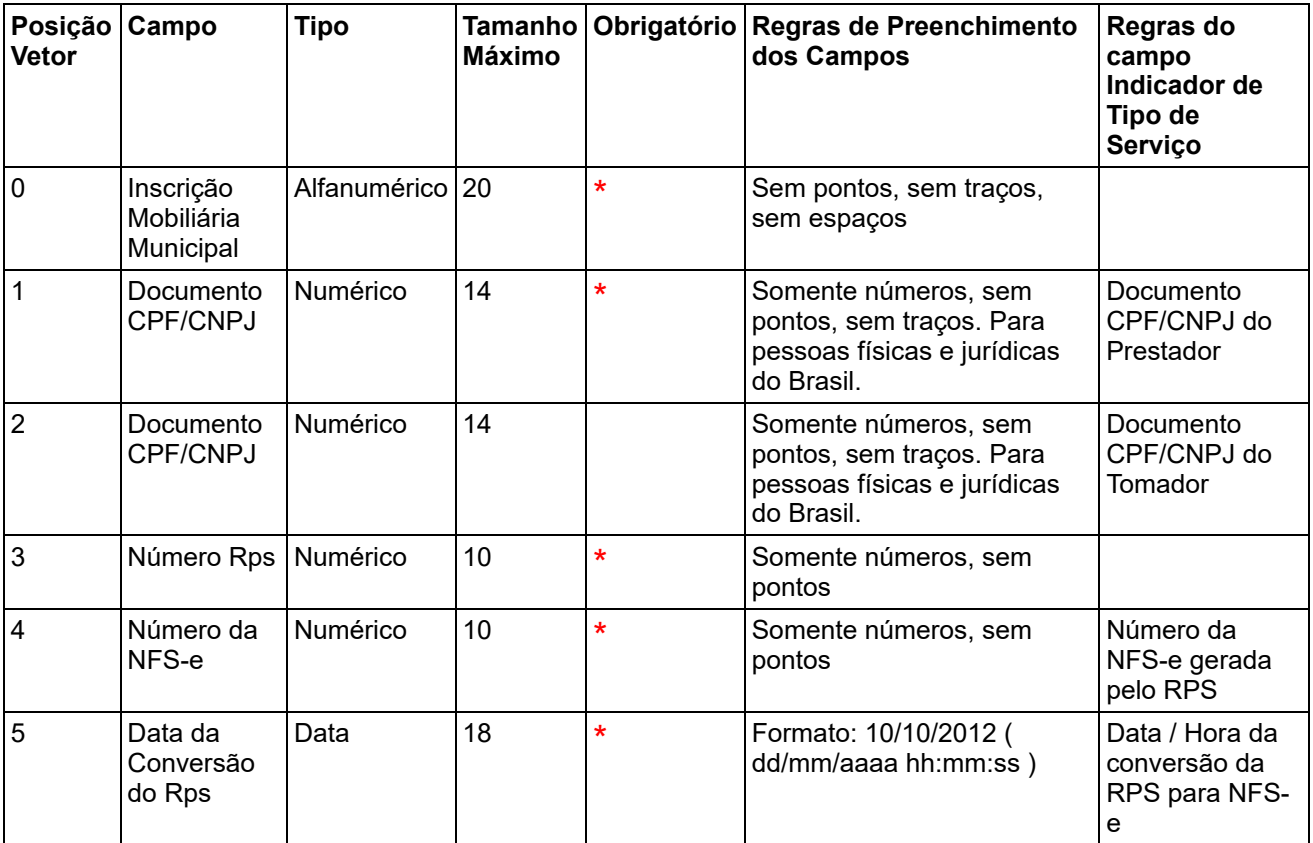

Documentação 1.1 ISS Remessa CSV de Conversão de RPS em NFS-e